## Package 'hilbert'

April 8, 2022

Title Coordinate Indexing on Hilbert Curves

Version 0.2.1

Description Provides utilities for encoding and decoding coordinates to/from Hilbert curves based on the iterative encoding implementation described in Chen et al. (2006) [<doi:10.1002/spe.793>](https://doi.org/10.1002/spe.793).

URL <https://hilbert.justinsingh.me>,

<https://github.com/program--/hilbert>

BugReports <https://github.com/program--/hilbert/issues>

License MIT + file LICENSE

Encoding UTF-8

RoxygenNote 7.1.2

SystemRequirements C++11

**Suggests** bit64 ( $>= 4.0.0$ ), testthat ( $>= 3.0.0$ ), covr, knitr, rmarkdown

LinkingTo cpp11

Config/testthat/edition 3

VignetteBuilder knitr

NeedsCompilation yes

Author Justin Singh-Mohudpur [aut, cre] (<<https://orcid.org/0000-0002-5233-5799>>)

Maintainer Justin Singh-Mohudpur <justin@justinsingh.me>

Repository CRAN

Date/Publication 2022-04-08 08:42:30 UTC

### R topics documented:

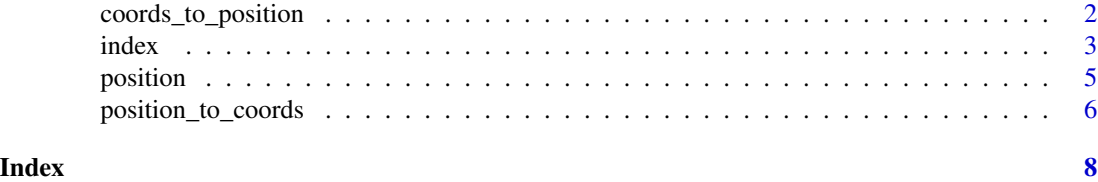

#### <span id="page-1-0"></span>Description

Convert Coordinates to Grid Positions

#### Usage

```
coords_to_position(x, ..., n = 10L, extent = NULL)## S3 method for class 'data.frame'
coords_to_position(x, ..., n, extent, coords = c(1, 2), attach = TRUE)## S3 method for class 'matrix'
coords_to_position(x, ..., n, extent, coords = c(1, 2), attach = TRUE)## S3 method for class 'numeric'
coords_to_position(x, y, ..., n, extent)
## S3 method for class 'double'
coords_to_position(x, y, ..., n, extent)
## S3 method for class 'integer'
coords_to_position(x, y, ..., n, extent)
coords_to_position64(x, ..., n = 10L, extent = NULL)## S3 method for class 'data.frame'
coordinates_to_position64(x, ..., n, extent, coords = c(1, 2), attach = TRUE)## S3 method for class 'matrix'
coordinates_to_position64(x, ..., n, extent, coords = c(1, 2), attach = TRUE)## S3 method for class 'numeric'
coords_to_position64(x, y, ..., n, extent)
## S3 method for class 'double'
coords_to_position64(x, y, ..., n, extent)
## S3 method for class 'integer'
coords_to_position64(x, y, ..., n, extent)
```
#### Arguments

x One of: Numeric vector, data.frame, or matrix. If a numeric vector, then it corresponds to X coordinates.

#### <span id="page-2-0"></span>index 3

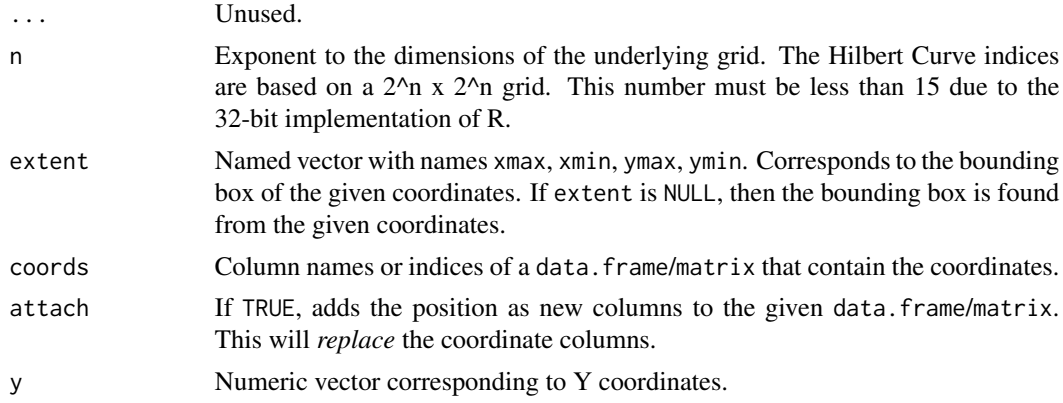

#### Value

A data.frame containing the positions as integer columns x and y, or the original object (data.frame or matrix) with the coordinates replaced with the grid positions. When n is greater than 15, the positions are of type bit64:: integer64.

index *Index positions to a Hilbert Curve*

#### Description

Index positions to a Hilbert Curve

#### Usage

```
index(x, ..., n = 10L)## S3 method for class 'data.frame'
index(x, ..., n, coords = c(1, 2), attach = TRUE)## S3 method for class 'matrix'
index(x, ..., n, coords = c(1, 2), attach = TRUE)## S3 method for class 'double'
index(x, y, \ldots, n)## S3 method for class 'numeric'
index(x, y, ..., n)## S3 method for class 'integer'
index(x, y, ..., n)index64(x, ..., n = 10L)
```
#### 4 index and the state of the state of the state of the state of the state of the state of the state of the state of the state of the state of the state of the state of the state of the state of the state of the state of th

```
## S3 method for class 'data.frame'
index64(x, ..., n, coords = c(1, 2), attach = TRUE)## S3 method for class 'matrix'
index64(x, ..., n, coords = c(1, 2), attach = TRUE)## S3 method for class 'double'
index64(x, y, ..., n)## S3 method for class 'integer'
index64(x, y, ..., n)
## S3 method for class 'numeric'
index64(x, y, \ldots, n)## S3 method for class 'integer64'
index64(x, y, ..., n)
## S3 method for class 'character'
index64(x, y, \ldots, n)## S3 method for class 'bitstring'
index64(x, y, ..., n)
```
#### Arguments

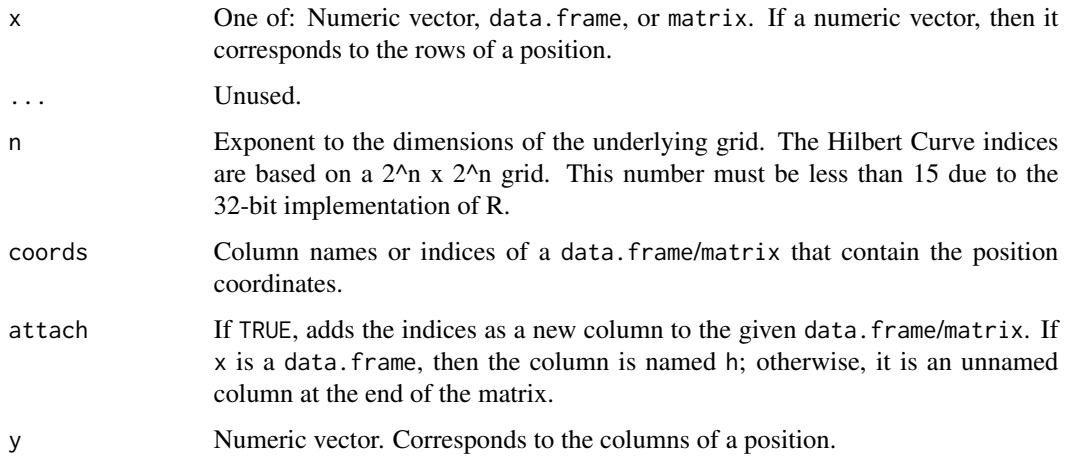

#### Value

An integer vector of Hilbert indices, or when attach is TRUE, the original object (data.frame or matrix) with a new integer column (h for data.frame) containing the Hilbert indices. When n is greater than 15, the vector is of type bit64::integer64.

<span id="page-4-0"></span>

#### Description

Get index positions from a Hilbert Curve

#### Usage

```
position(h, \ldots, n = 10L)
## S3 method for class 'data.frame'
position(h, ..., n, idx = 1, attach = TRUE)## S3 method for class 'matrix'
position(h, ..., n, idx = 1, attach = TRUE)## S3 method for class 'numeric'
position(h, ..., n)
## S3 method for class 'integer'
position(h, ..., n)
position64(h, ..., n = 10L)## S3 method for class 'data.frame'
position64(h, ..., n, idx = 1, attach = TRUE)## S3 method for class 'matrix'
position64(h, ..., n, idx = 1, attach = TRUE)## S3 method for class 'double'
position64(h, ..., n)
## S3 method for class 'integer'
position64(h, ..., n)
## S3 method for class 'numeric'
position64(h, ..., n)
## S3 method for class 'integer64'
position64(h, ..., n)
## S3 method for class 'character'
position64(h, ..., n)
## S3 method for class 'bitstring'
```
<span id="page-5-0"></span>position64(h, ..., n)

#### Arguments

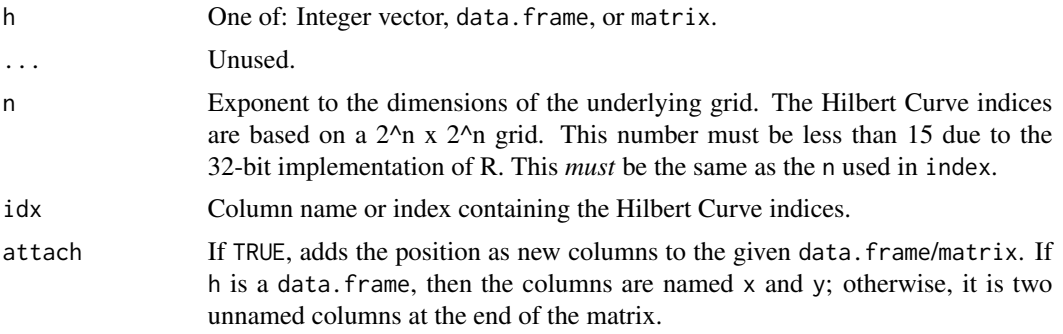

#### Value

A data.frame containing the positions as integer columns x and y, or the original object (data.frame or matrix) with the columns attached. When n is greater than 15, the positions are of type bit64::integer64.

position\_to\_coords *Convert Grid Positions to Coordinates*

#### Description

Convert Grid Positions to Coordinates

#### Usage

```
position_to_counts(x, ..., n = 10L, extent = NULL)## S3 method for class 'data.frame'
position_to_counts(x, ..., n, extent, coords = c(1, 2), attach = TRUE)## S3 method for class 'matrix'
position_to_counts(x, ..., n, extent, coords = c(1, 2), attach = TRUE)## S3 method for class 'numeric'
position_to_coords(x, y, ..., n, extent)
## S3 method for class 'double'
position_to_coords(x, y, ..., n, extent)
## S3 method for class 'integer'
position_to_coords(x, y, ..., n, extent)
```
#### position\_to\_coords 7

```
position_to_counts64(x, ..., n = 10L, extent = NULL)## S3 method for class 'data.frame'
position_to_counts64(x, ..., n, extent, coords = c(1, 2), attach = TRUE)## S3 method for class 'matrix'
position_tojcoords64(x, ..., n, extent, coords = c(1, 2), attach = TRUE)
## S3 method for class 'numeric'
position_to_coords64(x, y, ..., n, extent)
## S3 method for class 'double'
position_to_coords64(x, y, ..., n, extent)
## S3 method for class 'integer64'
position_to_coords64(x, y, ..., n, extent)
## S3 method for class 'bitstring'
position_to_coords64(x, y, ..., n, extent)
```
#### Arguments

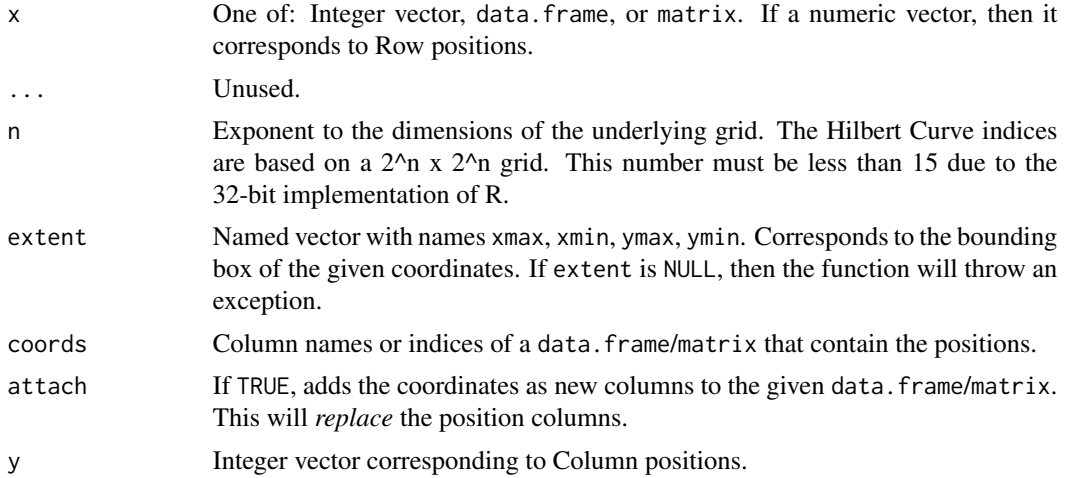

#### Value

A data.frame containing the coordinates as numeric columns x and y, or the original object (data.frame or matrix) with the positions replaced with the coordinates.

# <span id="page-7-0"></span>Index

coords\_to\_position, [2](#page-1-0) coords\_to\_position64 *(*coords\_to\_position*)*, [2](#page-1-0)

index, [3](#page-2-0) index64 *(*index*)*, [3](#page-2-0)

position, [5](#page-4-0) position64 *(*position*)*, [5](#page-4-0) position\_to\_coords, [6](#page-5-0) position\_to\_coords64 *(*position\_to\_coords*)*, [6](#page-5-0)